# **Application: gvSIG desktop - gvSIG bugs #1197**

## **Cancel during fussy spatially process does not work**

10/02/2012 10:54 AM - Vicent Domenech

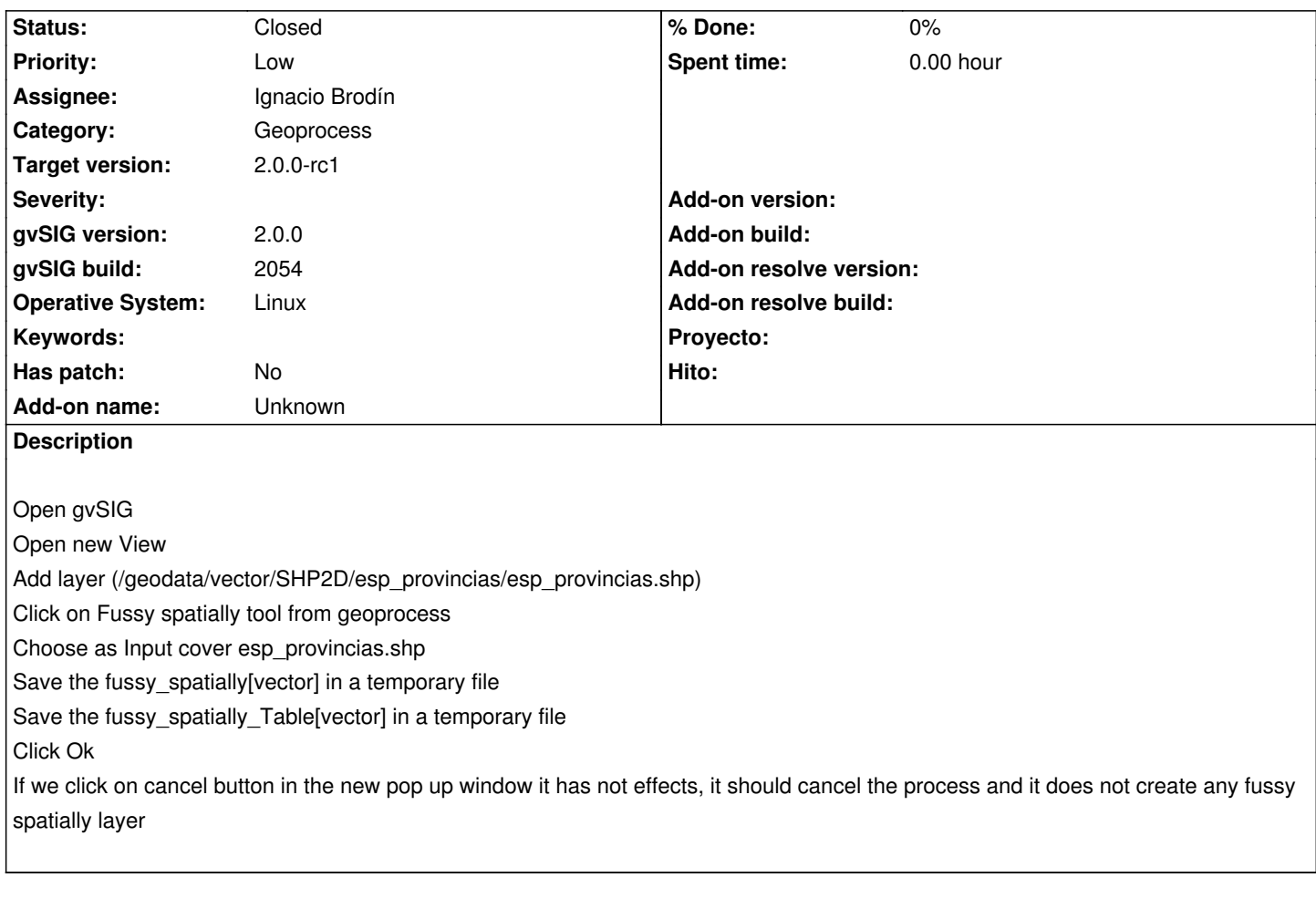

#### **History**

#### **#1 - 10/02/2012 03:16 PM - Manuel Madrid**

*- Priority changed from Normal to Low*

#### **#2 - 10/18/2012 01:03 PM - Ignacio Brodín**

- *Status changed from New to Fixed*
- *Assignee set to Ignacio Brodín*
- *Target version set to 2.0.0-rc1*

gvsig-geoprocess:r316

### **#3 - 11/19/2012 12:20 PM - Abenchara Socorro**

*- Status changed from Fixed to Closed*

Closed in build 2058